# **T Type: PC-02-XX PC interface**

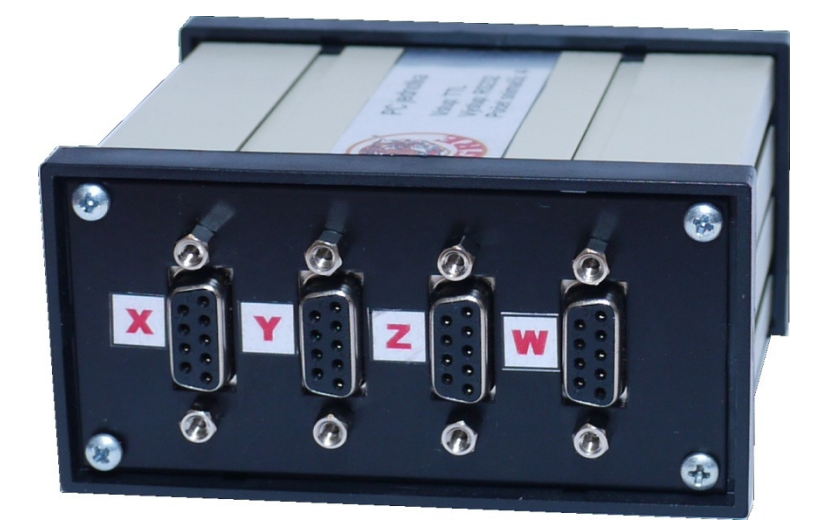

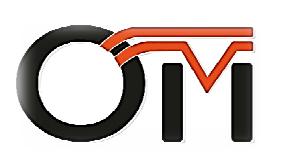

*Vertrieb: Öchsner Messtechnik GmbH Schulzengasse 17 97291 Thüngersheim www.oechsner-messtechnik.de messtechnik.deinfo@oemt.de +49 9364 817605-0*

*Version: 10.06.2014*

# **1. Basic features of the device**

*The PC-02-XX PC interface is intended for connection of incremental sensors providing standard TTL or RS-422 signals to a PC (or PLC).* 

#### *Standard accessories:*

- PC interface for  $1/2/3/4$  axes. special option for up to 256 axes
- power supply (220V / 50Hz)
- data cable (2m length)
- software
- user manual

#### *Special accessories:*

• USB convertor from RS232 to USB connector

# **2. Technical specifications**

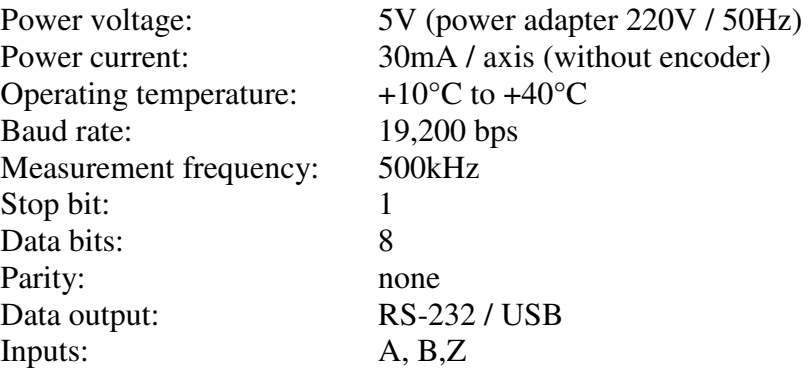

# **3. Functions of the PC interface**

**RS232 parameters:** baud rate 19200 bps / 8 bit / parity none / 1 start bit / 1 stop bit / data mode HEX

After power on and 5 second delay (power on time of the unit) the unit is waiting for a signal from the PC / PLC. Format of the 2-byte signal is **XXYY**, where

 $XX = axis$  number. Allowable range of values: 00h to FFh (set in the factory).

Standard numbers of the axes:

- $\bullet$  11h axis No. 1
- 12h axis No. 2
- $\bullet$  13h axis No. 3
- 14h axis No. 4

If the number does not exist, the unit does not respond.

*Notice:* 

## $\bf{YV} = \bf{command}$ .

Commands:

- **00h** question: current position of the axis. 3-byte answer of the unit: LLMMHH.
- **80h** command: moving to reference point (negative edge). The unit does not answer, it is waiting for reference point. When moving over the reference point, the unit sends 3 bytes. Attention! Between the command and the answer of the unit it is not allowed to send any commands to the unit.
- **40h -** command: moving to reference point (positive edge). The unit does not answer, it is waiting for reference point. When moving over the reference point, the unit sends 3 bytes. Attention! Between the command and the answer of the unit it is not allowed to send any commands to the unit.
- **C0h** this command sets the axis to zero. The unit does not answer, counters are reset. After that the unit is ready to accept commands again.

Other commands are not accepted.

*Note*: during switch off, current state of all the axes is stored into the memory.

*Attention!* If the unit accepts a command to move to the reference point and the point does not exist, it is necessary to switch the unit off.

### *Examples of communication with the unit (parameters – number of the axis 1 is 11h, reference 40h, increment of the encoder 0.005):*

## *1. Question: position of the axis 1*

Application: sends the command 0011h Unit: accepts the command 1100h Unit: sends the answer, eg. ED4D00h Application: accepts 004DEDh = 19949 (in decimal) Application: processes data; result value in mm =  $(19949 * 0.005)$  mm = 99.745 mm

## 2. *Reset axis 1*

Application: sends the command C011h Unit: accepts the command 11C0h Unit: resets the counter and is ready to accept commands again

### 3. *Moving to reference point in axis 1*

Application: sends the command 4011h Unit: accepts the command 1140h Unit: is waiting for a reference point Unit: after moving over the reference point the unit sends 3 bytes and is ready to accept commands again

Application: accepts 3 bytes indicating it can send further commands to the unit.

*Notice:*